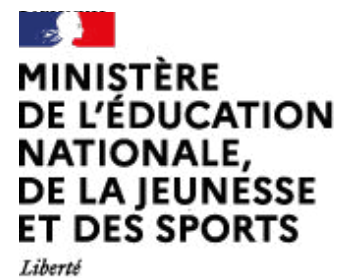

Égalité Fraternité

# Arts plastiques

[\(https://contrib.eduscol.education.fr/arts-plastiques\)](https://contrib.eduscol.education.fr/arts-plastiques) **[Portail national de ressources](https://contrib.eduscol.education.fr/arts-plastiques) [- éduscol -](https://contrib.eduscol.education.fr/arts-plastiques)**

[Accueil Éduscol \(http://eduscol.education.fr\)](http://eduscol.education.fr/) > [Accueil Arts Plastiques \(https://contrib.eduscol.education.fr/arts-plastiques\)](https://contrib.eduscol.education.fr/arts-plastiques) > [Édu\\_Num Arts plastiques \(https://contrib.eduscol.education.fr/arts-plastiques/edunum\)](https://contrib.eduscol.education.fr/arts-plastiques/edunum) > Édu\_Num Arts plastiques 23

# [Lettre d'information Édu\\_Num Arts plastiques \(https://contrib.eduscol.education.fr/arts](https://contrib.eduscol.education.fr/arts-plastiques/edunum) [plastiques/edunum\)](https://contrib.eduscol.education.fr/arts-plastiques/edunum)

### Lettre Édu Num Arts plastiques N°23

*Le numérique est de plus en plus présent dans l'espace pédagogique et social. Par conséquent, il entraîne en arts plastiques de nouveaux objectifs d'enseignement, de nouvelles pratiques pédagogiques, des opérations plastiques dématérialisées mixées parfois avec des techniques plus traditionnelles. Le numérique n'est donc pas l'objet d'un enseignement refermé sur lui-même mais un outil parmi d'autres. Il implique des usages variés venant servir des objectifs pédagogiques s'appuyant sur des notions fondamentales. On a depuis longtemps répertorié trois grandes familles d'usage dans l'enseignement des arts plastiques, la documentation, la création, et la diffusion. Celles-ci sont désormais indissociables dans la pratique artistique contemporaine.*

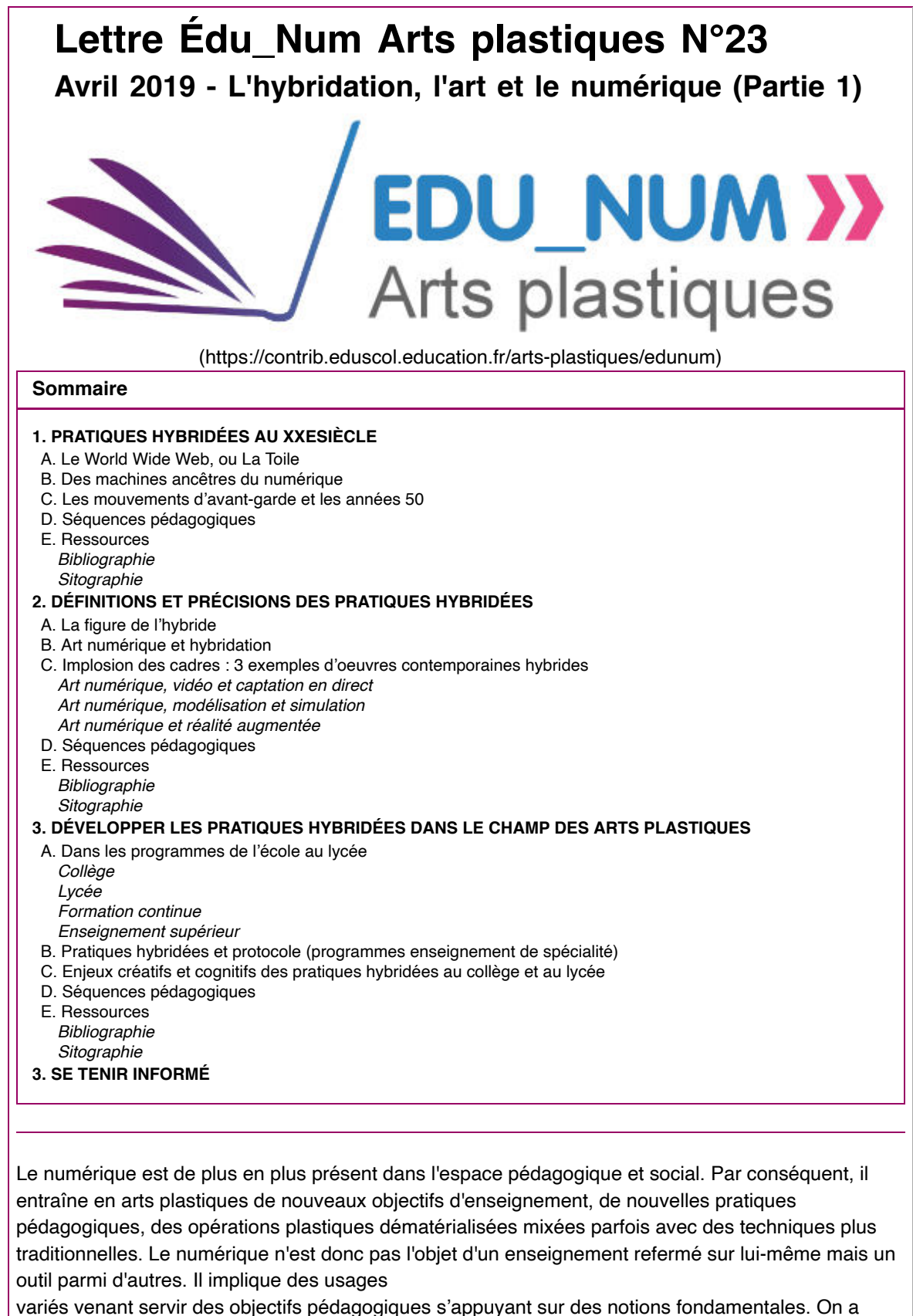

variés venant servir des objectifs pédagogiques s'appuyant sur des notions fondamentales. On a depuis longtemps répertorié trois grandes familles d'usage dans l'enseignement des arts plastiques, la documentation, la création, et la diffusion. Celles-ci sont désormais indissociables dans la pratique artistique contemporaine.

Nous nous intéresserons plus particulièrement, dans cette lettre n°23, aux pratiques hybridées d'un point de vue historique et pédagogique.

#### **Deux hypothèses sont développées :**

1 - Les pratiques numériques s'hybrident au sein de toutes les opérations d'interactions. Elles s'opposent à tout processus d'uniformisation ou d'appropriation.

2 - Elles ne fusionnent pas, mais distinguent pour mieux relier. Les pratiques hybridées ou l'art de la reliance rassemblent sans uniformiser, distinguent sans disjoindre, relient sans éliminer l'incertitude. Elles établissent une forme de dialogue.

Cette lettre a été réalisée par la Région académique de Caen et de Rouen sous la direction de Sylvie Gauthier-Lapouge (faisant fonction d'IA-IPR d'arts plastiques de l'académie de Rouen). Nous remercions les académies de Lille, Lyon, Nice, Paris, Poitiers et Rennes pour leur collaboration.

Pour tout complément d'information, vous pouvez vous référer aux Lettres Édu\_Num suivantes : [Lettre Édu\\_Num n°14 \(http://eduscol.education.fr/arts-plastiques/edunum/archives/ticedu-arts](http://eduscol.education.fr/arts-plastiques/edunum/archives/ticedu-arts-fevrier-2015)[fevrier-2015\)](http://eduscol.education.fr/arts-plastiques/edunum/archives/ticedu-arts-fevrier-2015) (février 2015) sur les pratiques de l'image animée

[Lettre Édu\\_Num n° 15 \(http://eduscol.education.fr/arts-plastiques/edunum/archives/ticedu-arts](http://eduscol.education.fr/arts-plastiques/edunum/archives/ticedu-arts-juin-2015)[juin-2015\)](http://eduscol.education.fr/arts-plastiques/edunum/archives/ticedu-arts-juin-2015) (juin 2015) sur les pratiques numérique et l'architecture

Lettre Édu Num n°18 (http://eduscol.education.fr/arts-plastiques/edunum/edunum-arts-18)(mars 2017) sur les techniques dites "traditionnelles" et les nouvelles technologies

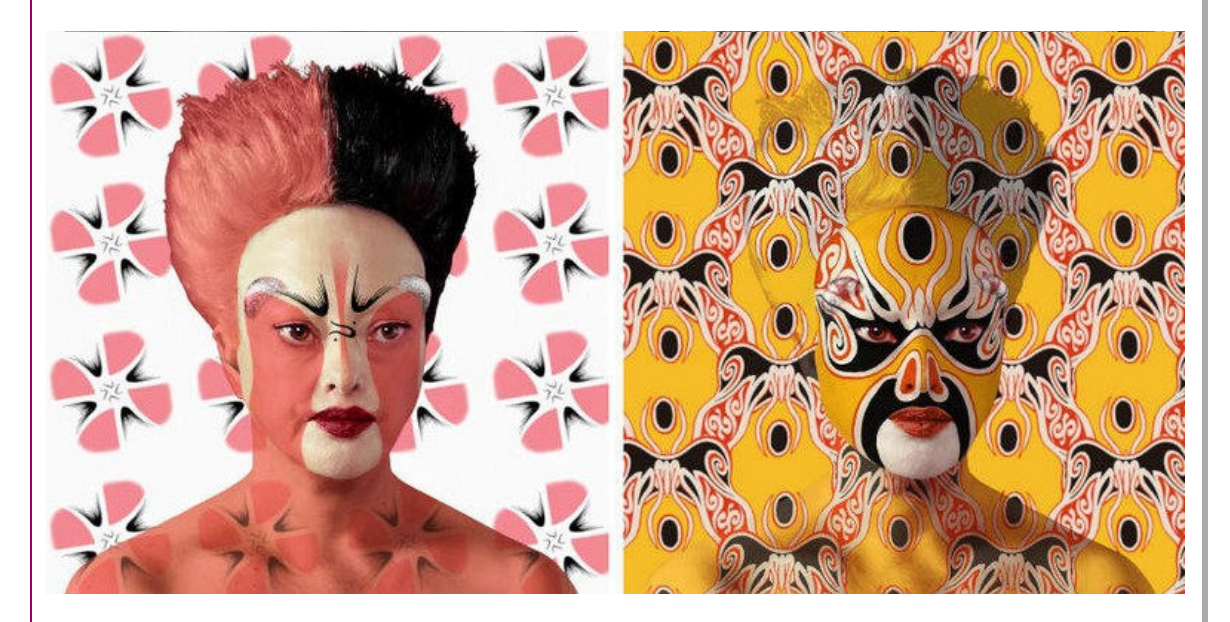

# 1. PRATIQUES HYBRIDÉES AU XX<sup>E</sup> SIÈCLE

### **A. Le World Wide Web, ou La Toile**

Les arts plastiques définissent un champ artistique où se croisent et peuvent interagir différentes pratiques : dessin, peinture, photographie, sculpture, architecture... À la fin des années 1980, l'irruption du WWW dans la sphère publique, offre aux artistes un espace de recherches, à la fois nouveau et ouvert, suscitant de nouvelles interactions **Tou métissages.** 

Pour ces artistes, l'ordinateur, nouvellement couplé aux réseaux partagés, ne sert plus seulement à traiter de l'information ou à produire de belles images, il fournit un environnement propice au développement des arts et à celui de la communication. Pour l'artiste russe Olga Kisseleva, auteure de Le temps à l'oeuvre, les artistes du début de l'art numérique cherchent alors à explorer « l'impact esthétique de toute une gamme d'expériences artistiques : la présence et l'action à distance, le déplacement du contexte, la compréhension intuitive, le questionnement de la place des médias dans la conscience collective. »

Les artistes pionniers de l'internet, regroupés dans l'éphémère mouvement du Net'Art, conçoivent des oeuvres qui sont à la fois produites, hébergées et diffusées exclusivement sur le web. Selon Edmond Couchot, pour la première fois dans l'histoire des techniques figuratives, la morphogénèse des images et leur distribution sont dépendantes de la même technologie. Elles déjouent en cela les circuits traditionnels de l'art et du marché de l'art, mais se heurtent aux difficultés des institutions à accepter la disparition de l'objet comme but ultime de la production artistique, à admettre l'information, fluide, volatile en tant qu' exclusive matière de l'art. Ce qui compte, à travers ce nouveau dispositif technologique, ce n'est pas tant le contenu que la mise en relation des espaces

différents, c'est-à-dire l'activation du circuit.

Composée de nœuds et de liens entre ces nœuds, sans hiérarchie de sens ou de parenté, cette structure d'enchevêtrements ou en "rhizomes" pour reprendre un terme Deleuzien, permet la navigation, le déplacement de l'internaute en son sein, et forme la toile, à la fois trame numérique de pixels, interface que l'on pourrait dire en surface, des modes computationnels et matériels, et les réseaux d'échanges, que l'on dirait en profondeur. La structure de la communication n'est plus linéaire, mais axée sur une architecture réticulaire hypertextuelle (étymologiquement, un « hypertexte » est un « tissage excessif », un texte poussé à son paroxysme : en grec, hyper signifie « au-delà » et texte « tissage »), de même que le contenu de la communication est multi-nodal (transmission texte, image, son), ce qui change à la fois les modalités des échanges sociaux et les dynamiques cognitives.

Ces artistes pionniers perturbent les catégories classiques (la sculpture, la photographie, l'installation...) en concevant des oeuvres "de surface", générées par logiciel, intrinsèquement numériques et sans matérialité.

### **B. Des machines ancêtres du numérique**

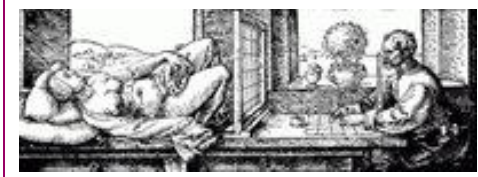

Bien avant l'apparition du numérique, les machines à dessiner la perspective et appareils de vision sont exploités par les artistes. Dès la renaissance, le compas, le traceur d'ellipse et le pantographe permettent des transformations géométriques. Le perspectographe, à l'origine de la

géométrie projective (le plus connu est le portillon de Dürer), est un dispositif destiné à transposer les formes d'un objet tridimensionnel sur un plan, de façon à en obtenir le dessin. Ces machines mathématiques introduisent déjà une dimension scientifique à la représentation bidimensionnelle. Si elles influencent considérablement la manière de dessiner, elles demeurent toutefois un outil au service de l'idée. Elles sont un moyen d'accéder à une représentation bidimensionnelle.

À partir du XXe, et l'essor de l'ère industrielle, la machine investit les processus de création en tant qu'outil voire élément constitutif de l'oeuvre. Le métier à tisser Jacquard symbolise ce lien entre art et industrie, puisqu'il automatise un geste artisanal tout en optimisant son rendement. Souvent considéré comme l'ancêtre de l'ordinateur, il commande un ensemble de fils - via 600 à 800 crochets - sélectionnés à l'aide du programme inscrit sur les cartes perforées. Le travail de Julien Prévieux, symbolise ce lien entre art et technologie. Dans D'octobre à février, il réunit un ensemble de dix pulls fait-main, commandés à dix tricoteuses, dont les motifs (des compositions abstraites constituées d'un ensemble de carreaux colorés) reproduisent les étapes significatives de simulation par ordinateur d'une situation insurrectionnelle. "L'œuvre prend corps dans une faille entre les deux procédures de réalisation des schémas : le point de jersey contre le calcul d'algorithmes par ordinateur, l'agitation collective contre la pratique solitaire et paisible des tricoteuses. » [Julien Prévieux](https://slash-paris.com/evenements/julien-previeux)  $\mathbb{H}$ 

### **C. Les mouvements d'avant-garde et les années 50**

Les pratiques hybridées s'affirment et s'émancipent dans les mouvements d'avant-garde au vingtième siècle. Elles peuvent être perçues à la fois comme poésie (texte), arts plastiques (signes distribués dans l'espace), musique (rythmique des signes éclatés et onomatopées), et chorégraphies. Pour exemples:

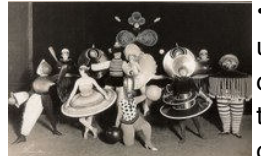

• **L' École du Bauhaus** (1901 Weimar- 1933 Dessau) propose aux étudiants une pluridisciplinarité militante, entre arts et arts appliqués. Elle pose les bases d'une réflexion interdisciplinaire : architecture, design, photo, costume, danse, tissage, poterie, métal, menuiserie, peinture murale, atelier sculpture sur bois ou pierre, atelier de reliure, atelier d'imprimerie. Les ateliers pluridisciplinaires

sont menés par deux tuteurs (un maître de la forme et un maître artisan).

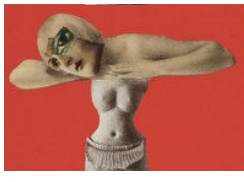

• **Le mouvement Dada** (1915) ou dadaïsme est un mouvement intellectuel, littéraire et artistique qui se caractérise par une remise en cause de toutes les conventions et contraintes idéologiques, esthétiques et politiques. Les artistes réfléchissent aux moyens de provoquer la réaction du public, de le faire participer, le faire rire, le provoquer, le scandaliser. Les auteurs autorisent et encouragent les cris, interjections, lancers de projectiles, lors des

représentations de pièces de théâtre

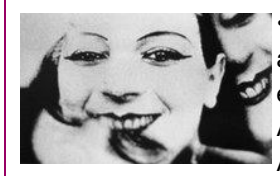

• Parallèlement, **le cinéma expérimental français des années 20** offre aux artistes d'avant-garde un espace d'expérimentation où s'entrecroisent poètes écrivains et artistes. On peut citer, entre autres, les poètes et écrivains Antonin Artaud, Guillaume Apollinaire, Blaise Cendrars, Tristan Tzara, Louis Aragon, André Breton, les artistes Fernand Léger, Marcel Duchamp ainsi que des

artistes étrangers tels que Bunuel ou Man Ray. Ouvert aux courants d'avant-garde, cubisme, dadaïsme, surréalisme, ce domaine expérimental, en marge du cinéma conventionnel, contribue, à travers sa réflexion sur ce qu'est le cinéma et sur ce qui le constitue, à inventer de nouvelles formes esthétiques et de nouvelles techniques. Le cinéma de Marcel L'Herbier (1888-1979), figure de proue du cinéma d'avant-garde, expérimente un nouveau langage, à partir du travail sur la lumière et les ombres, l'anamorphose, le flou, et la surimpression.

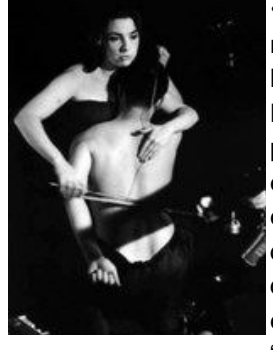

• Dans les années 1950, les œuvres hybrides ou multimédias se multiplient, notamment à travers le développement des events, créés par Kaprow et les happenings organisés par John cage au **Black Mountain College**. The Black Mountain College est une université libre expérimentale (1933), une plateforme pour les pratiques artistiques d'avant-garde qui propose des enseignements multidisciplinaires. Son but est de déconstruire les hiérarchies entre les arts, et d'impulser un décloisonnement des disciplines artistiques. Le directeur est Joseph Albers (du Bauhaus), les étudiants : Cage, Cunningham, de Kooning, Greenberg, Kline, Rauschenberg, Twombly, Nam June Paik, étudiant en musicologie de Stockhausen, qui rejoint Cage et Fluxus avant "d'inventer" l'art vidéo…

Dès le début du XX<sup>e</sup>, la taxinomie des œuvres hybrides pose problème : interdisciplinaire, dada, expérimentation, performance ? Dans quelle catégorie convient-il de les classer ? Cette question peut paraître académique – un peu comme s'il fallait ré-établir les genres – mais elle présente l'intérêt d'interroger le degré d'intégration ou d'homogénéité des différents composants en jeu.

### **D. Séquences pédagogiques**

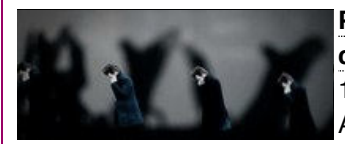

**[Projet Arts plastiques / musique : réalisation d'un clip vidéo pour le](http://arts-plastiques.spip.ac-rouen.fr/spip.php?article810)**

**[chanteur Foray, à partir de « Phonotropes »](http://arts-plastiques.spip.ac-rouen.fr/spip.php?article810) <sup>P</sup>, série L, classe de** 1<sup>ère</sup>, enseignement de spécialité - Région académique de Normandie -Académie de Rouen

Résumé : "Au départ, une rencontre, des échanges autour de la musique de Foray, de son univers musical, de sa manière de composer et de ses thèmes fétiches. A l'occasion de sa visite, le chanteur du groupe, confie aux élèves un morceau de son futur album pour que les élèves puissent créer le clip du morceau "Sans lune"... C'est ensuite au tour de Nikodio, réalisateur, de présenter son travail de réalisation : des clips, mais aussi des courts-métrages et autres expérimentations autour de la technique du phonotrope : technique d'animation en image par image à partir d'interventions graphiques sur des 33 tours.

Un grand "brainstorming" permet de dégager toutes les idées, les références convoquées et les thèmes à développer dans le projet du clip à réaliser...

Les étapes :

- Expérimentations graphiques sur des 33 tours préparés et premières animations sur un petit plateau de tournage bricolé par les élèves.

- Séances de tournage du projet final programmées avec Nikodio pour une diffusion sur scène le 19 avril 2018 au Trianon Transatlantique, ainsi qu'une exposition des phonotropes originaux du clip." Lien

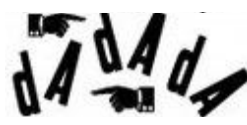

[Projet DADALIVE](http://arts-plastiques.spip.ac-rouen.fr/spip.php?article735) <sup>2</sup>[,](http://arts-plastiques.spip.ac-rouen.fr/spip.php?article735) cycle 4, classe de 3<sup>ème</sup>, CHAAP. Région académique de Normandie - Académie de Rouen

Résumé : Ce projet, autour du mouvement DADA, associe : musique, arts plastiques et arts numériques. Depuis sa démarche d'investigation, à sa pratique réflexive jusqu'à l'aboutissement de sa matrice créative. Ce projet, piloté par la professeure d'arts plastiques, a été soutenu par deux membres du groupe Turnsteak qui a permis dans une installation : l'apport du

tactile, du visuel et du sonore par le biais du mapping. Ce dispositif est ainsi rendu sensible grâce à l'outil « makey makey » (dispositif d'émulation de clavier) sous le principe de « plug and play » ( «connecter et jouer » ou « brancher et utiliser »).

### **E. Ressources**

Bibliographie

- Antoine Vincent , Dada, Circuit total, L'âge d'homme, 2005.
- Canguilhem Georges, "Machine et organisme", La connaissance de la vie, Paris, Vrin, 1965.
- Duguet Anne-Marie, Déjouer l'image, créations électroniques et numériques, Paris, Éditions Jacqueline Chambon, 2002.
- Magnan Nathalie et Annick Bureaud, Connexions : art, réseaux, media (recueil de textes), Paris, École Nationale Supérieure des Beaux-Arts, 2002.
- Soutif Daniel, « Tinguely Ltd ou le crépuscule des machines », in Artstudio n°22, La sculpture en mouvement, 1991.

#### Sitographie

- [Jean Tinguely](https://sculpturenature.com/mouvement-essence-de-vie-jean-tinguely-stedelkijkmuseum-damsterdam/)
- [Vera Molnar](https://computerdrawing.hypotheses.org/197)
- [Sol LeWitt](https://centrepompidou-metz.fr/sol-lewitt-dessins-muraux-de-1968-2007) **P**
- [Sophie Taueber- Arp](https://www.reseau-canope.fr/notice/sophie-taeuber-arp.html)
- Nikodio, artiste-réalisateur  $\mathbb{H}^n$ . Nicolas Diologent et le HSH Crew anime des ateliers "Phonotropic Cinéma" qui consiste à créer son propre dessin animé cinéma grâce à un tourne-disque.
- Projets internet évolutifs
- [Olga Kisseleva](http://www.kisseleva.org/) **B**

L'artiste, enseignante-chercheuse, développe des projets hybrides, au croisement de la technologie, la biologie ou la physique quantique.

• [Claude Closky](http://www.sittes.net/)

Auteur d'une œuvre protéiforme (peintures, sites internet, sculptures, photographies, dessins, vidéos, collages, livres, œuvres sonores, etc.) rétive à toute spectacularisation. Il établit sur Internet des listes, des répertoires, des images, discours et produits issus des médias et de notre société de consommation.

• [Martine Neddam](http://www.computerfinearts.com/collection/mouchette/m.org.ue/index.html)

Artiste des arts visuels, elle crée sur Internet des personnages virtuels qui mènent leur existence propre d'artistes, sans jamais qu'elle ne se manifeste comme leur auteur.

• [Reynald Drouhin](http://www.reynalddrouhin.net/)

L'artiste développe des projets internet génératif, en mouvement perpétuel.

- [Raphael Lozanno Hammer](http://www.lozano-hemmer.com/1984x1984.php)
- [Alexei Shulgin](http://archive.rhizome.org/artbase/48528/)

Il rend visibles et fonctionnels les modalités d'interfaces, dans son oeuvre en ligne "FORM", qui n'a d'autre fonction que tautologique.

 $\bullet$  [JODI](http://wwwwwwwww.jodi.org/) $\mathbf{P}$ 

Collectif d'artistes hollandais qui met à nu le dessous du codage, et offre une vision "réelle" de l'esthétique du codage :

- [Archée](http://archee.qc.ca/ar.php?page=article§ion=texte&no=310¬e=ok&surligne=oui&mot=&PHPSESSID=1d90394f34adc04a38da02742ce0664d)  $\blacksquare$ [,](http://archee.qc.ca/ar.php?page=article§ion=texte&no=310¬e=ok&surligne=oui&mot=&PHPSESSID=1d90394f34adc04a38da02742ce0664d) Revue d'art en ligne : art médiatique et cyberculture
- [Les machines à dessiner](https://www.reseau-canope.fr/machines-a-dessiner)  $\mathbb{H}^n$ , synthèse numérique sur la question limitative de l'enseignement de spécialité de Terminale L , Canopé, par Bruno Durand :
- [Roven \(http://eduscol.education.fr/arts-plastiques/actualites/actualites/article/revue-roven](http://eduscol.education.fr/arts-plastiques/actualites/actualites/article/revue-roven-les-machines-a-dessiner.html)[les-machines-a-dessiner.html\),](http://eduscol.education.fr/arts-plastiques/actualites/actualites/article/revue-roven-les-machines-a-dessiner.html) revue critique annuelle sur le dessin contemporain, depuis 2015, Les machines à dessiner .

# **2. DÉFINITIONS ET PRÉCISIONS DES PRATIQUES HYBRIDÉES**

### **A. La figure de l'hybride**

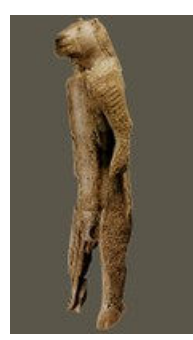

Le terme « hybride » est communément employé en agriculture pour désigner la modification opérée par un sujet sur des objets et organismes vivants, en un temps défini. Il désigne ce qui provient d'un croisement naturel ou artificiel de deux variétés différentes (mélangé, métis, croisé). Plus largement, il a aussi investi les domaines de la médecine, des sciences, des technologies et des arts.

Au sens figuré, il désigne ce qui n'appartient à aucun genre particulier, qui est bizarre, composé d'éléments divers, disparates et surprenants (hétéroclite, composite, bâtard). C'est sans doute en raison de cette indétermination structurelle qu' Etienne Souriau, dans son Vocabulaire d'Esthétique, définit le terme comme étant « péjoratif » : « On qualifie d'hybride des œuvres qui mélangent des

influences, des styles ou des genres disparates et mal assimilés d'où manque d'unité et disharmonie ».

Pourtant la figure de l'hybride apparaît très tôt dans l'histoire de l'art. On la trouve dès l'époque du paléolithique supérieur (voir l'homme-lion. Cette figure de l'hybride traverse quasiment la plupart des cultures des peuples du monde. On la retrouve aussi bien dans la mythologie grecque ou égyptienne que chez les peuples asiatiques et amérindiens. Mais dans ce cas, elle apparaît moins comme un processus d'hybridation artistique, que comme une figure symbolique de l'accouplement, du croisement qui associe qualités physiques et morales (puissance, courage…).

Progressivement, la figure de l'hybride va intégrer de nouvelles formes de nature hétéroclite, s'inscrivant dans un registre où l'emprunt, le combinatoire vont générer de nouvelles dialectiques, probablement encouragées par les échanges culturels. Dans ce contexte, un art hybride engendrerait des formes inédites, jamais vues.

### **B. Art numérique et hybridation**

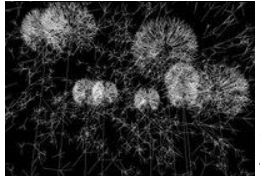

Est-ce que l'usage du numérique est le gage d'une pratique hybridée ?

Si on se réfère à Edmond Couchot et Norbert Hillaire, dans L'ère numérique : Comment la technologie vient au monde de l'art, la réponse est positive. En effet, le numérique serait en soi un outil hybride, dans la mesure où il est une technique de simulation pouvant reproduire un nombre considérable de techniques qui lui préexistent : elle autorise le numérique à transposer toutes

les techniques en ordre informationnel, donc en réalité du codage, et à les hybrider entre elles. Sa puissance d'hybridation le rend paradoxalement transversal et spécifique.

Par exemple, l'ordinateur simule la peinture, la photographie, la vidéo, le cinéma. Il peut aussi imiter n'importe quel instrument de musique, la voix humaine, voire un orchestre, grâce à des algorithmes. Le numérique permet également des opérations que les techniques traditionnelles ne savent pas faire : créer une interface avec son utilisateur, imiter ses modes de perception… Les auteurs en concluent que, plus qu'une technologie, le numérique est une véritable conception du monde.

Ainsi, la technologie numérique favorise fortement l'hybridation, non seulement entre les constituants de l'image ou du son, mais aussi entre les pratiques artistiques : arts graphiques, picturaux, photographie cinéma, vidéo graphique art du son, arts du texte, arts du corps, etc...

L'œuvre à jouer Yvain de l'artiste Eric Giraudet de Boudemange développé avec le créateur de jeu vidéo Tomavatars témoigne sensiblement de ce croisement. L'hybridation chemine ainsi dans la collaboration et dans l'interprétation contemporaine de ce jeu d'aventure expérimental inspiré d'un roman du XIIème siècle. [Lien](https://www.fondation-entreprise-ricard.com/Events/view/217-YVAIN-Eric-Giraudet-de-Boudemange) <sup>P</sup>I

Si le numérique sait se mettre au service de pratiques artistiques définies, il bouleverse cependant profondément ses pratiques. Il ne se limite pas à les servir. Par exemple, la photographie numérique n'est plus exactement de la photographie. Si elle fonctionne encore en tant qu' empreinte lumineuse, elle perd certains attributs de la photographie pour en acquérir de nouveaux propres à sa technique, comme celui, ontologique, du grain argentique au profit du pixel.

Néanmoins, il serait dommage de limiter l'outil numérique à cette technicité. Par sa richesse et l'étendue de son champ d'application dans le domaine créatif, il s'alimente d'esthétiques différentes, de champs artistiques différents, voire opposés, mais qui nourrissent le paradigme de l'hybridation.

Ainsi l'usage des technologies numériques, image de synthèse, dispositif interactif, art en réseau gagne les arts plastiques, vivifie et transforme à son contact des pratiques dites traditionnelles. Vidéo de Nata Metlukh : digital vs Traditional. Cet illustrateur met en scène, avec humour, la rencontre entre deux types d'animation. [Lien](https://vimeo.com/126059075)

#### **C. Implosion des cadres : 3 exemples d'oeuvres contemporaines hybrides**

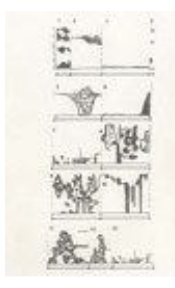

Dans les arts plastiques, les pratiques hybridées font « imploser » les cadres. Plus qu'une combinaison de pratiques et techniques plastiques, elles se caractérisent par le croisement et l'entrelacement de différentes techniques, pratiques, matières, motifs et conceptions esthétiques issus de champs culturels hétérogènes, étrangers jusque-là les uns aux autres et en voie d'assimilation réciproque. Elles se situent à la croisée de domaines et pratiques artistiques différents : poésie sonore et/ou graphique, photographie et peinture, numérisation et images de synthèse, théâtre musical, partitions musicales graphiques, sculptures sonores, etc.

Trois exemples d'oeuvres contemporaines hybrides (William Forsythe, Alain Bublex et Orlan) :

#### Art numérique, vidéo et captation en direct

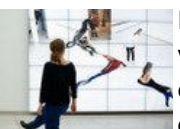

En termes d'hybridité, les installations de William Forsythe mêlent arts plastiques, vidéo et danse : Le fait de la matière, Musée d'art contemporain de Francfort, 2015, est une installation à grande échelle, au sein de laquelle les visiteurs se déplacent et organisent le mouvement, participant ainsi à une forme de dialogue avec

l'architecture du musée ou d'arrangement chorégraphique. Même le son joue un rôle clé dans cette performance. Ils deviennent eux-mêmes des acteurs qui interagissent avec les installations. Les instructions d'action de l'artiste sont affichées dans chacune des pièces.

#### Art numérique, modélisation et simulation

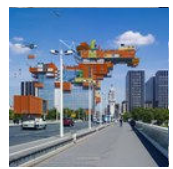

Les travaux d'Alain Bublex convoquent arts et arts appliqués : photographie, design, architecture. L'oeuvre suivante: Plug-in City (2000) – Learn French Now! 2010, épreuve chromogène laminée diasec sur aluminium, 180 x 235 cm, s'appuie sur les idées de Peter Cook, membre du studio de design Archigram, qui, en 1964, avait imaginé une ville modulaire, constituée de grandes structures sur lesquelles

viendraient se greffer des unités mobiles. Alain Bublex a matérialisé en images l'utopie de Cook dans une série de paysages mi-réels mi-fictifs.

Art numérique et réalité augmentée

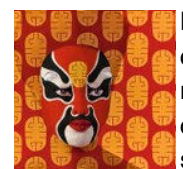

Masques, Pekin Opera Facing Design et réalité augmentée, installation, 2014, d'ORLAN renvoie à ses séries sur l'hybridation, dans lesquelles, par un truquage numérique, elle mélange les traits de son visage avec ceux d'une tête précolombienne ou africaine. Avec les masques de l'opéra, elle va beaucoup plus loin. Dans cette série, on peut voir des grands portraits où l'artiste est camouflée sous des masques

de l'Opéra de Pékin. Une tablette avec l'application Augment est mise à disposition des visiteurs : s'ils scannent ces portraits, ils voient alors apparaître l'artiste en 3D en train de faire toutes sortes d'acrobaties, par exemple jongler avec les masques, les prendre, les enlever…

Ces trois oeuvres pourraient être appelées pratiques « inter-media », pour reprendre les termes de Dick HiGGINS, co-fondateur de FLUXUS, poète, écrivain et compositeur, car elles «opèrent une véritable fusion entre plusieurs champs d'activité». Combinant des éléments hétéroclites, elles répondent à besoins nouveaux, en établissant de nouvelles relations,avec le spectateur.

### **D. Séquences pédagogiques**

#### **Académie de Rennes**

Résidence "Rêveries augmentées" avec Waii-Waii et les élèves de CM1 et CM1- CM2 de l'école "Le chat perché" de Janzé, . [Lien](https://vimeo.com/273274633?fbclid=IwAR31BTfHaSeQP7FDt-f3n1J6HIh9Xmxurany_4DGszNm1Nx-pB2vPpfkVqA)

#### **Académie de Paris**

académ

"Rotoscopie" est une séquence de cycle 4, proposée par l'académie de Paris. Elle amène les élèves à utiliser le corps comme outil de représentation. [Lien](https://www.ac-paris.fr/portail/jcms/p1_1369679/rotoscopie)

### **E. Ressources**

#### Bibliographie

acadér

- Jean-Yves Bosseur, *Vocabulaire des arts plastiques du XX<sup>ème</sup> siècle*, Paris, Minerve, 1998.
- Etienne Souriau, Vocabulaire d'esthétique, 1990, Paris PUF, 2015.

#### Sitographie

- [William Forsyhte et la captation directe](https://www.icaboston.org/exhibitions/william-forsythe-choreographic-objects)
- [Orlan et la réalité augmentée](http://www.paris-art.com/createurs/orlan/)
- [Alain Bublex et la simulation](http://www.paris-art.com/alain-bublex/)

### **3. DÉVELOPPER LES PRATIQUES HYBRIDÉES DANS LE CHAMP DES ARTS PLASTIQUES**

### **A. Dans les programmes de l'école au lycée**

Les pratiques hybridées s'inscrivent pleinement dans les programmes officiels des arts plastiques. Cela indique une volonté affichée de décloisonner les pratiques aussi bien que les domaines artistiques. Dès les programmes de cycle 3, la question concernant « la fabrication et la relation entre l'objet et l'espace » invite à l'utilisation de la bidimensionnalité et des techniques mixtes afin de prendre en compte les relations formelles et leurs effets plastiques (collage d'éléments hétéroclites association d'images disparates, intrusion, perturbations).

#### Collège

Dans le cadre d'un dispositif pédagogique et didactique spiralaire, ce pré-requis permet, au cycle 4, d'aborder, dans le cadre de « La représentation : image, réalité et fiction », la conception, la production et la diffusion de l'œuvre plastique à l'ère du numérique. Il s'agit, dès le niveau 5e, d'expérimenter et comprendre les incidences du numérique sur la création des images fixes et animées, sur les pratiques plastiques en deux ou trois dimensions ; les relations entre intention artistique, médium de la pratique, codes et outils numériques.

Dans ce travail d'atelier interdisciplinaire arts plastiques-musique de l'académie de Lyon, les élèves de 4<sup>ème</sup> sont invités à imaginer des dispositifs permettant la création d'œuvres présentant des interactions entre le son et l'image. [Lien](http://artsplastiques.enseigne.ac-lyon.fr/spip/IMG/pdf/bilan_vide_o_mapping.pdf)

#### Lycée

De la même manière, les programmes 2010 du lycée, pour l'enseignement facultatif et l'enseignement de spécialité, ont précisé que l'élève doit expérimenter ou perfectionner l'usage des outils traditionnels comme ceux qui se rapportent aux technologies contemporaines. Les nouveaux programmes de 2019 du lycée introduisent un champ de questionnement interdisciplinaire et proposent aux élèves de travailler les liens qui existent entre les arts plastiques et :

- Architecture, paysage, design d'espace et d'objet
- Cinéma, animation, image de synthèse et jeux vidéo
- Théâtre, danse, musique

#### Formation continue

Dans le cadre du programme académique de formation (PAF), trois journées Arts plastiques et numérique, niveau 2, sur le thème "La pratique artistique : représenter, simuler, hybrider", ont été proposées aux professeurs d'arts plastiques de la région académique de normandie / Caen en mars 2019. Le lien donne accès au document de travail de 40 pages réalisé par l'IAN de Caen à cette occasion.

Lien à venir

#### Enseignement supérieur

Dans l'enseignement supérieur, de nombreuses écoles proposent désormais des formations hybridées.

L'école Estienne propose une formation [Design et création numérique](http://www.ecole-estienne.paris/formation/dsaa-design-et-creation-numerique/presentation/)  $\mathbb{H}$ [:](http://www.ecole-estienne.paris/formation/dsaa-design-et-creation-numerique/presentation/)

Capsules temporelles : en partenariat avec la Cité des Sciences et de l'Industrie, les étudiants de l'École Estienne ont conçu des capsules temporelles augmentées par tablette qui ont été présentées pendant l'événement de la Nuit de la lecture 2019. Ces capsules ont été fabriquées dans un fablab, au Carrefour Numérique.

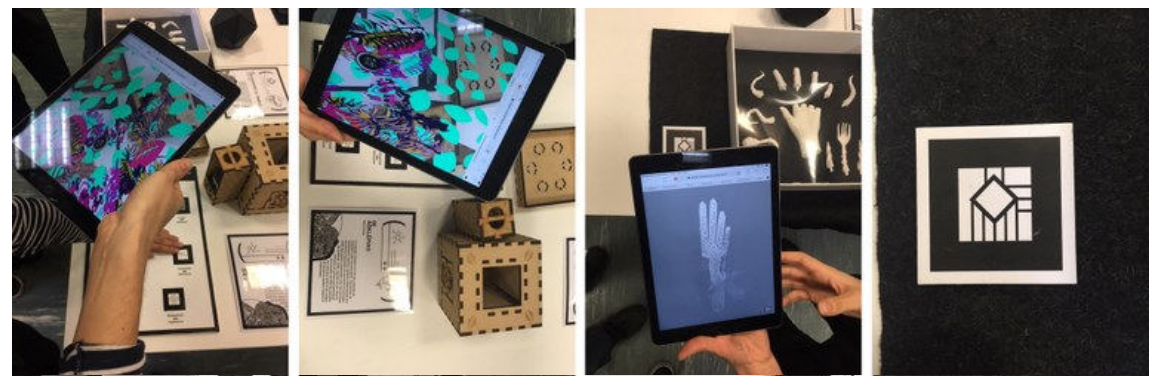

"Nous avons imaginé le monde de demain à travers 12 nouvelles qui, chacune, mettent en place un univers narratif personnel pour mieux regarder autrement notre présent ou simplement construire et sauvegarder notre futur", expliquent les étudiants de l'École Estienne.

### **B. Pratiques hybridées et protocole (programmes enseignement de spécialité)**

On le voit, le développement de la machine, de l'industrie, de l'automatisation bouleverse les conditions d'existence de l'oeuvre. À travers l'oeuvre de trois artistes, inscrits au programme de spécialité arts plastiques en série L, nous allons étudier son impact sur sa production et son mode d'exposition (Tinguely), sa diffusion (Vera Molnar) mais aussi sa conservation et sa réception (Sol LeWitt).

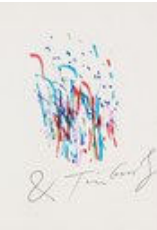

Commencés dans les années 1950, les Méta-matics de Jean Tinguely sont des œuvres hybrides, entre sculptures et machines animées, qui se révèlent aussi être des appareils à dessiner et à créer des œuvres d'art. Il suffit de placer une feuille de papier, d'appuyer sur un bouton pour mettre en marche le mécanisme et obtenir un dessin aléatoire. À propos de ses sculptures-machines, l'artiste affirme : « Je suis parti d'éléments constructivistes, du vocabulaire de Malevitch, peintre suprématiste russe, de Kandinsky et de Arp et de quelques autres artistes. J'ai réutilisé leurs

éléments et je les ai mis en mouvement (…). J'ai commencé à utiliser le mouvement simplement pour réaliser une re-création, pour recréer, refaire un tableau afin qu'il devienne infini, qu'il trouve continuellement de nouvelles compositions, grâce à des mouvements physiques et mécaniques que je plaçais derrière l'oeuvre…". L'oeuvre de Tinguely est hybride parce que sa configuration est dans une perpétuelle instabilité. Sa construction dépend des mécanismes dont la fonction est artificielle . Georges Canguilhem commente les principes de la construction mécanique comme "un assemblage de parties déformables avec restauration périodique des mêmes rapports entre parties". Les mécaniques de Tinguely répondent à ces principes. Mais en amplifiant les "ratés", les irrégularités, les imprécisions de mouvements, il personnifie ses sculptures, leur confère un caractère anthropomorphique.

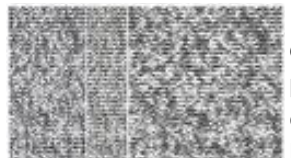

Dans les dessins assistés par ordinateur de Vera Molnar des années 1960, c'est aussi la machine qui investit le champ des possibles, mais celle-ci est préalablement programmée. L'artiste utilise une fonction mathématique élémentaire de type y=sin (x) dans le cadre de ses recherches concernant les processus graphiques génératifs. Elle se base sur des applications

mathématiques qui produisent des effets graphiques dont elle a, plus ou moins, la maîtrise. L'essentiel repose sur une fonction sinusoïdale produisant une écriture graphique grâce à un traceur (imprimante). Ce travail s'inscrit au sein d'une recherche expérimentale et informatique des arts visuels (CREIAV) initié par François Molnar.

Anne-Marie Duguet, ancienne directrice du Centre de recherches d'esthétique du cinéma et des arts audiovisuels (CRECA) puis le Laboratoire des Arts et Médias (LAM), constate que les concepts de combinatoire et d'aléatoire sont au cœur de la première génération des œuvres réalisées à l'aide de l'ordinateur. Pour Vera Molnar, Michael Noll, et d'autres "artistes de l'ordinateur", "le vrai critère de l'œuvre" se situe non dans le résultat obtenu mais dans la conception du programme ; celui-ci détermine la "conception d'une œuvre variable" que l'artiste ne prévoit pas nécessairement, l'image n'étant plus une forme définie mais se révélant dans le "cours même de son procès de production".

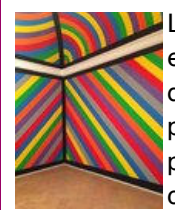

Les Wall Drawings de Sol LeWitt sont, quant à elles, des œuvres bidimensionnelles exécutées sur un mur, non pas à partir d'une programmation mais d'un protocole décidé par l'artiste. Les matériaux employés sont le graphites pour les réalisations les plus anciennes, la craie de cire, le crayon de couleur, l'encre de chine colorée et la peinture acrylique. Les exécutants peuvent être des assistants, collègues artistes, collectionneurs ou employés de musée.

Chez ces trois artistes, l'œuvre d'art « hybride » laisse transparaître – par la technique, les matériaux, les formes et/ou les catégories esthétiques et conceptuelles – une interface inachevée ou imparfaite des arts plastiques avec des domaines distincts : mécanique, informatique et design d'intérieur. La notion d'aléatoire apparaît donc, dans les processus d'hybridation, porteuse de potentiels artistiques.

### **C. Enjeux créatifs et cognitifs des pratiques hybridées au collège et au lycée**

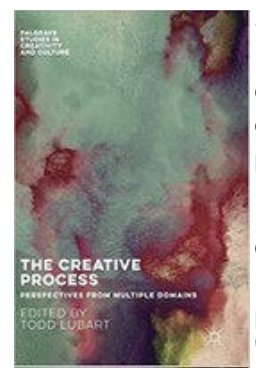

académie **Poitiers** 

acadén

Si on se réfère au travail de chercheurs tel que Todd Lubart, on peut émettre l'hypothèse que les pratiques hybridées, en classe, en tant que processus créatif, favoriseraient ce que l'auteur appelle la cognition créative, c'est-à-dire des capacités cognitives spécifiques relativement peu sollicitées, comme la pensée divergente, exploratoire.

La cognition créative joue un rôle important et est sollicitée lorsque l'élève cherche, par exemple, des idées diverses. Elle facilite une certaine flexibilité de la pensée lorsqu'il explore un problème et favorise la pensée divergente. On peut comparer la pensée divergente à la pensée convergente qui, elle, propose "LA" bonne réponse.

Par ailleurs, la cognition créative développe la pensée métaphorique (du grec qui signifie transport), qui permet de désigner une chose par une autre, et la combinaison sélective, qui désigne la capacité cognitive à mettre en lien des éléments qui sont peu souvent ensembles. Si être créatif, c'est établir de nouvelles connexions avec l'environnement, les pratiques hybrides en arts plastiques s'inscrivent dans cette culture de l'expérimentation, de la différence et de l'interdisciplinarité.

### **D. Séquences pédagogiques**

#### **Académie de Poitiers**

- Le corps comme support de caméra et « nouvel oeil » pour téléphone portable, "Chorégraphie pour caméra portable", cycle 4 , académie de Poitiers. [Lien](http://ww2.ac-poitiers.fr/arts_p/spip.php?article467) **B**
- Montrer une image selon des procédures diverses, en classes de troisième et de seconde. [Lien](http://ww2.ac-poitiers.fr/arts_p/spip.php?article796)<sup>P</sup>
- Comment donner une dimension expressive à des images numériques par le choix de la mise en scène de leur projection ? Cette séquence de cycle 4 de l'académie de Poitiers amène les élèves à envisager le vidéoprojecteur comme moyen de production artistique. [Lien](http://ww2.ac-poitiers.fr/arts_p/spip.php?article462)<sup>2</sup>

#### **Académie de Paris**

Cette séquence de cycle 4, cherche à questionner les élèves sur le rapport des images à la réalité et les effets sensibles qui peuvent être créés par animation via les outils numériques. Elle explore l'expression visuel du mouvement en interrogeant la temporalité propre du médium vidéo. [Lien](https://www.ac-paris.fr/portail/jcms/p1_1369032/construction/destruction)

#### **Académie de Lille**

Cette séquence de cycle 4, de l'académie de Lille, invite les élèves de 5ème à s'interroger sur les différents statuts des images et à produire une histoire à partir de visuels de provenances différentes. L'outil numérique permet de combiner et donc d'hybrider les différents éléments iconiques en confrontant les notions d'hétérogénéité et de cohérence plastique. [Lien](http://artsplastiques.discipline.ac-lille.fr/news/sequences-bfe-2017/#Bruno%20MONTOIS)

### **E. Ressources**

Bibliographie

académie Lille

•

Barratier Evelyne et Gilles Grosson, EPI, quels enjeux ?, éditions Canopé, coll. Éclairer, 2016.

- Couchot Edmond et Hillaire Norbert, L'art numérique, Comment la technologie vient au monde de l'art, Paris, Flammarion, Champs, 1980.
- Lubart Todd, Psychologie de la créativité, Paris, Armand Colin, 2015.

#### Sitographie

[Les usages du numérique en arts plastiques \(http://cache.media.eduscol.education.fr](http://cache.media.eduscol.education.fr/file/Arts_plastiques/65/8/34_RA16_C4_APLA_arts-plastiques-numerique_usages_DM_625658.pdf) [/file/Arts\\_plastiques/65/8/34\\_RA16\\_C4\\_APLA\\_arts-plastiques-numerique\\_usages\\_DM\\_625658.pdf\)](http://cache.media.eduscol.education.fr/file/Arts_plastiques/65/8/34_RA16_C4_APLA_arts-plastiques-numerique_usages_DM_625658.pdf)

[Programmes 2010 de lycée](http://www.education.gouv.fr/cid53325/mene1019677a.html) **B** 

[Programmes 2018 de lycée, Enseignement optionnel en classe de 1](http://cache.media.education.gouv.fr/file/CSP/39/9/1e_Arts_plastiques_Enseignement_optionnel_Voies_G_et_T_1025399.pdf)<sup>[ère](http://cache.media.education.gouv.fr/file/CSP/39/9/1e_Arts_plastiques_Enseignement_optionnel_Voies_G_et_T_1025399.pdf)</sup>

Programmes 2018 de lycée, Enseignement obligatoire de 1<sup>[ère](http://cache.media.education.gouv.fr/file/CSP/40/1/1e_Arts_plastiques_Enseignement_de_specialite_Voie_generale_1025401.pdf)</sup> L et de spécialité en classe de [terminale L](http://cache.media.education.gouv.fr/file/CSP/40/1/1e_Arts_plastiques_Enseignement_de_specialite_Voie_generale_1025401.pdf)<sup>P</sup>

## **3. SE TENIR INFORMÉ**

**[Nouveaux programmes d'arts plastiques de lycée \(http://eduscol.education.fr/arts-plastiques](http://eduscol.education.fr/arts-plastiques/actualites/actualites/article/nouveaux-programmes-des-classes-de-seconde-et-de-premiere-a-la-rentree-2019.html) [/actualites/actualites/article/nouveaux-programmes-des-classes-de-seconde-et-de-premiere](http://eduscol.education.fr/arts-plastiques/actualites/actualites/article/nouveaux-programmes-des-classes-de-seconde-et-de-premiere-a-la-rentree-2019.html)[a-la-rentree-2019.html\)](http://eduscol.education.fr/arts-plastiques/actualites/actualites/article/nouveaux-programmes-des-classes-de-seconde-et-de-premiere-a-la-rentree-2019.html)**

Au B.O.E.N. spécial n° 1 du 22 janvier 2019, sont parus aujourd'hui, pour les arts plastiques, les programmes de l'enseignement optionnel de seconde, de l'enseignement optionnel de première et de l'enseignement de spécialité de première.

**[Évaluation des acquis des élèves en arts plastiques au cycle 4 - Deux études de cas](http://eduscol.education.fr/arts-plastiques/actualites/actualites/article/evaluation-des-acquis-des-eleves-en-arts-plastiques-au-cycle-4-etude-de-cas.html) [\(http://eduscol.education.fr/arts-plastiques/actualites/actualites/article/evaluation-des-acquis](http://eduscol.education.fr/arts-plastiques/actualites/actualites/article/evaluation-des-acquis-des-eleves-en-arts-plastiques-au-cycle-4-etude-de-cas.html)[des-eleves-en-arts-plastiques-au-cycle-4-etude-de-cas.html\)](http://eduscol.education.fr/arts-plastiques/actualites/actualites/article/evaluation-des-acquis-des-eleves-en-arts-plastiques-au-cycle-4-etude-de-cas.html)**

Une série de ressources, organisée en trois fiches chacune abordant, sous la forme d'études de cas, l'évaluation selon l'angle de la progressivité induite par les programmes : « Les questions sont travaillées tous les ans dans une logique d'approfondissement »

Afin de développer des études de cas, les concepteurs (une équipe d'enseignants dans un groupe de travail piloté par un IA-IPR) se sont appuyés sur les questions de « La matérialité de l'œuvre ; l'objet et l'œuvre » et « La représentation ; image, réalité et fiction » en optant, selon la stratégie pédagogique qui lui est propre, pour tirer le fil d'un questionnement ou d'articuler plusieurs questionnements sur l'ensemble du cycle.

**[Compte Twitter Arts plastiques -](https://twitter.com/eduscol_AP) [Éduscol \(https://twitter.com/eduscol\\_AP\)](https://twitter.com/eduscol_AP)**

Partez à la découverte de l'actualité de la discipline avec le compte @Eduscol\_AP .

© Lettre proposée par Olivier Cornu (DNEA2) en partenariat avec Christian Vieaux (Inspecteur général des Arts plastiques).

**Pour signaler vos scénarios sur les ÉDU'base, [contactez votre IAN](https://contrib.eduscol.education.fr/pid26469-cid57283/acteurs-nationaux-et-academiques-du-second-degre.html)** [\(/pid26469-cid57283/acteurs](https://contrib.eduscol.education.fr/pid26469-cid57283/acteurs-nationaux-et-academiques-du-second-degre.html)[nationaux-et-academiques-du-second-degre.html\)](https://contrib.eduscol.education.fr/pid26469-cid57283/acteurs-nationaux-et-academiques-du-second-degre.html)

Publié le 05/04/2019

2022 - [© Ministère de l'Éducation nationale et de la Jeunesse, DGESco \(http://www.eduscol.education.fr/\)](http://www.eduscol.education.fr/) - [Certains droits](http://creativecommons.org/licenses/by-nc-sa/2.0/fr/) [réservés \(http://creativecommons.org/licenses/by-nc-sa/2.0/fr/\)](http://creativecommons.org/licenses/by-nc-sa/2.0/fr/)